#### BI316

#### **Ad Hoc Reporting with Report Builder Report Builder**

**David Lean David LeanPrincipal Technology Specialist Principal Technology Specialist Microsoft Australia Microsoft Australia**

#### **Visit www.sqlserver.com.au www.sqlserver.com.au**

#### **Australian SQL User Groups Australian SQL User Groups**

*for SQL professionals & those who want to be. for SQL professionals & those who want to be.*

**Monthly Meetings + Great info+ Great Contacts+ Pizza & Beer***It's Free !!!*

- •**Adelaide**
- •**Brisbane**
- •**Canberra**
- •**Melbourne**
- •**Sydney**
- •**Perth**

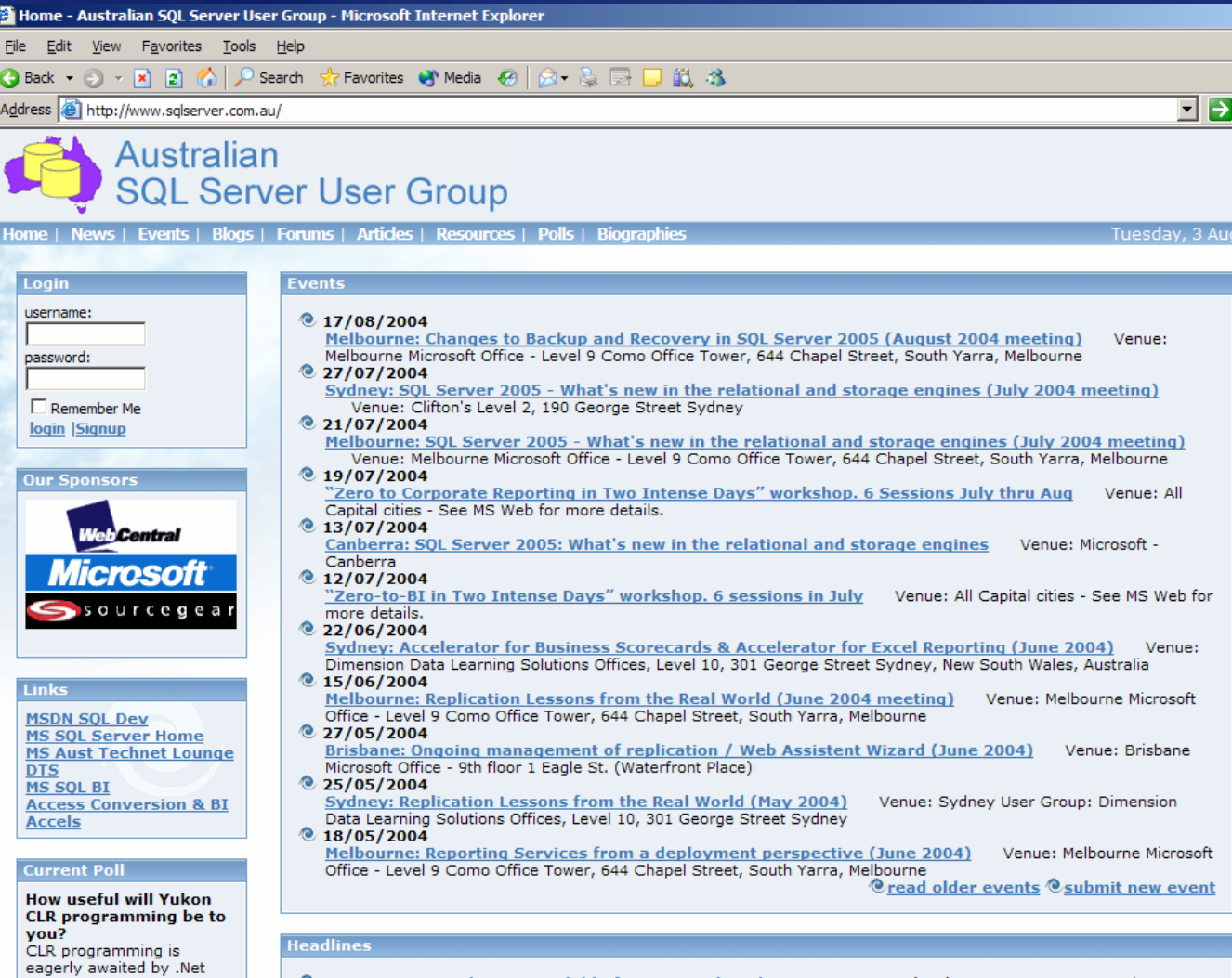

## **Why Report Builder? Why Report Builder?**

**Report Consumers Consumers**

> Business **Users**

> > **Power Users Power Users Developers Developers**

# **Why Report Builder? Why Report Builder?**

Microsoft<sup>®</sup> SQL Server<sup>2000</sup> **Reporting Services** 

> **Report Consumers Consumers**

**Report Viewer**

**Business Users**

**Power Users Power Users**

**Developers Developers Report Designer**

#### **Why Report Builder? Why Report Builder?** Microsoft<sup>-</sup> SQL Server 2005 **Reporting Services**

**Report Consumers Consumers**

**Report Viewer**

Business **Users**

**Power Users Power Users**

**Report Builder**

**Developers Developers Report Designer**

## **What is Report Builder? What is Report Builder?**

A new ad-hoc report design tool for SQL<br>Server Reporting Services

#### **Targeted at business users**

- **who want to find and share answers to interesting who want to find and share answers to interesting questions questions**
- **C** Driven from a business model of the data
	- **so users do not need to understand the so users do not need to understand the underlying data structures underlying data structures**
- **Fully integrated with Reporting Services Fully integrated with Reporting Services**
- **Delivered in SQL Server 2005**
- **Not** 
	- **a Full analytical client Full analytical client**
- **Nor** 
	- **Replacement for Pivot Tables**

#### **Report Builder Architecture Report Builder Architecture**

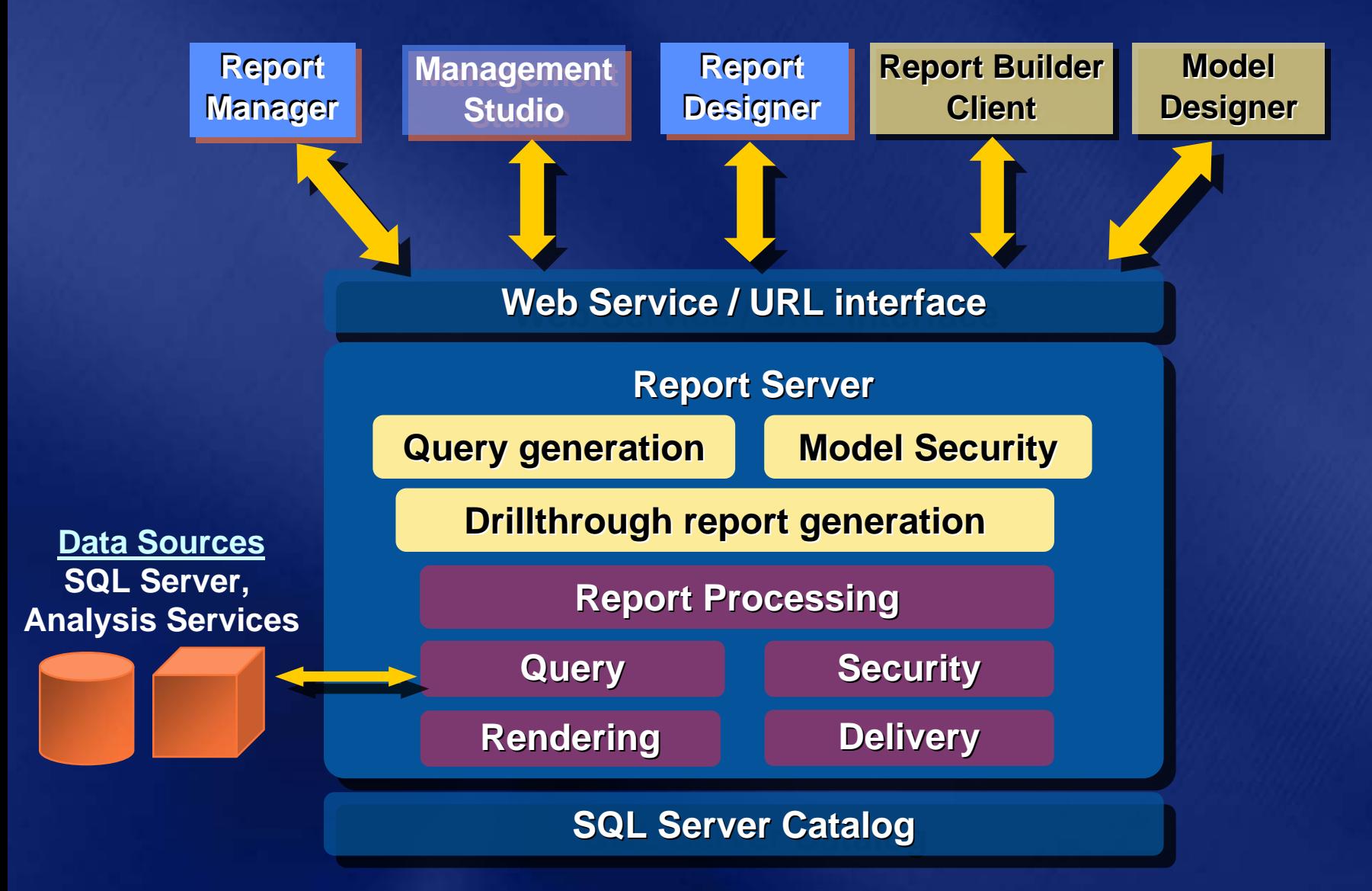

#### **Report Builder Client Report Builder Client**

- **Report Builder is a Report Builder is a "Click Once Click Once " Windows Windows application managed on the Report Server application managed on the Report Server**
- **Requires .NET Framework 2.0**
- **Users download and launch the client from the Report Manager or 3rd party applications the Report Manager or 3rd party applications**
- **Built on top of familiar Microsoft Office Built on top of familiar Microsoft Office paradigms: Excel, PowerPoint paradigms: Excel, PowerPoint**
- **Reports built with report templates (textboxes, tables, matrices, charts) (textboxes, tables, matrices, charts)**
- **Finished reports can be saved on the server**  $\bullet$

# demo

## **Report Builder Report Builder**

## **Report Builder Reports**

- **Report Builder reports are just like any other** *e* Reporting Services report…
	- **Report Builder reports are defined in RDL Report Builder reports are defined in RDL**
	- **Managed by the same APIs Managed by the same APIs**
	- **Secured by the same APIs**
- **Except: Report Builder reports contain semantic model metadata semantic model metadata**
	- **When an Report Builder report is requested by report processing, the metadata is used to report processing, the metadata is used to generate a query in the source language generate a query in the source language**
	- **A new component on the Report Server handles the query generation the query generation**

## **Infinite Drill Infinite Drill**

- $\bullet$  Automatic generation of new drillthrough reports allows users to explore data along model navigation paths
- Queries for navigation reports are generated on the fly, passing the context of the user's current "location"
- $\bullet$  Users can keep drilling as long as there is a path to follow from the current item
- Custom reports can be specified for model items

#### **Model Design Model Design**

**Model Designer Model Designer is interface for designing and is interface for designing and editing a model editing a model**

- **New project type in BI Development Studio**
- **Define fields and roles Define fields and roles**
- **Define calculated fields Define calculated fields**
- **Organize model Organize model**
- **Models can be auto Models can be auto -generated generated in Model in Model Designer or on the Report Server Designer or on the Report Server**
	- **Generates entities, fields and roles based on source metadata source metadata**
	- Auto-generation against SQL Server and Analysis **Services databases Services databases**

# demo

## **Model Designer Model Designer**

#### **Report Models Report Models**

- **Models define entities, fields and roles available for**  $\bullet$ **Report Builder Report Builder**
- **Models reference a data source**  $\bullet$  .
	- **(either SQL Server or Analysis Services) (either SQL Server or Analysis Services)**
- **Models are stored in the Report Server as a new item**  $\bullet$ **type**
	- **Includes new management APIs Includes new management APIs**
- **Published models Published models can be secured can be secured** $\bullet$ 
	- **Items within models (entities, fields, roles) can also be secured secured**
	- **Users only see items they have permissions to see**

**Model security and management through SQL Server**  $\bullet$  . **Management Studio Management Studio**

#### **Report Builder vs. Report Designer Report Builder vs. Report Designer**

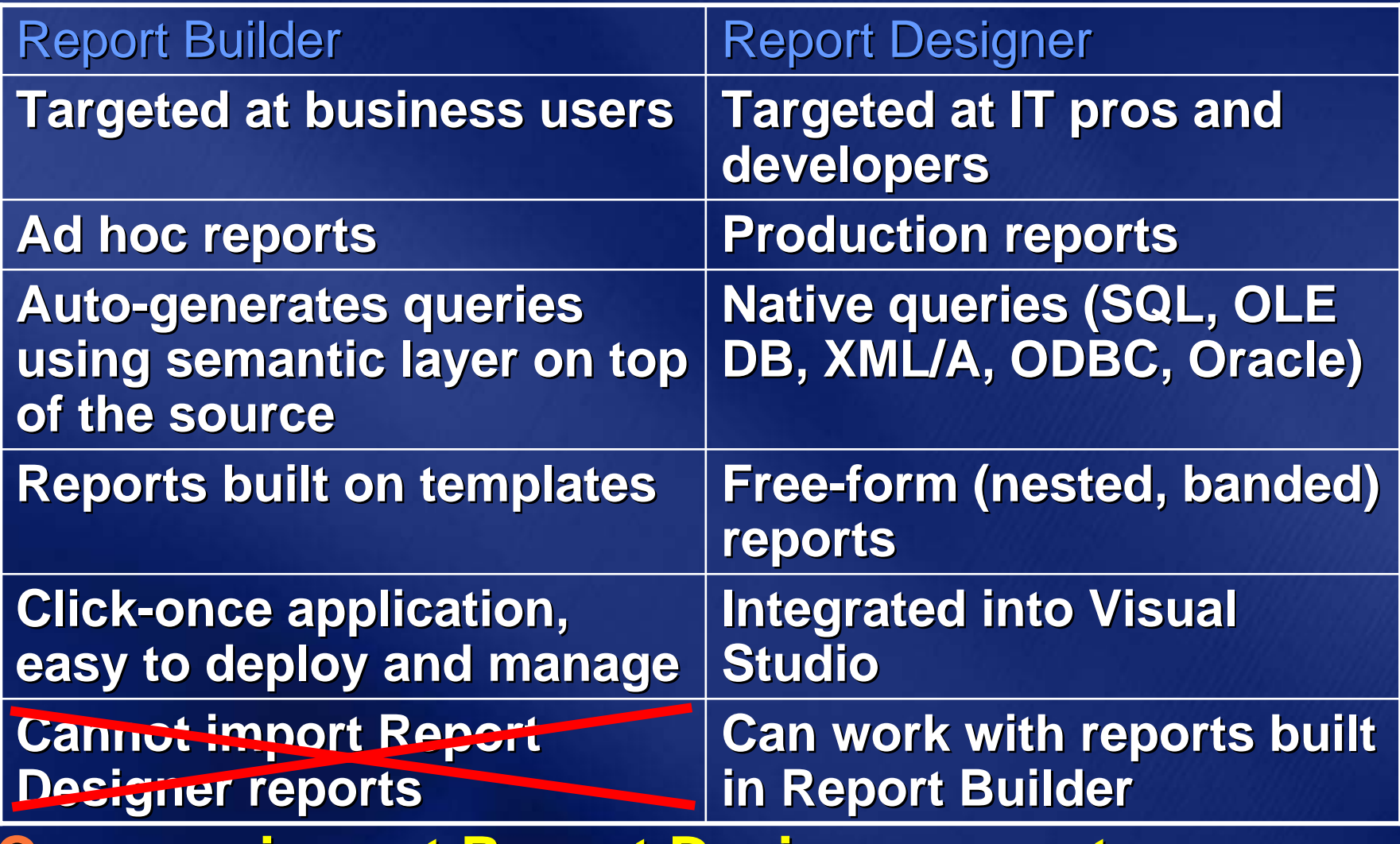

**Can now import Report Designer reports, If created using Model as data source If created using Model as data source**

#### Your Feedback **Microsoft** is Important! **DOO**

#### **We invite you to participate in our online evaluation online evaluation on CommNet, on CommNet, accessible Friday only accessible Friday only**

If you choose to complete the evaluation online, there is there is **no need to complete the paper evaluation no need to complete the paper evaluation**

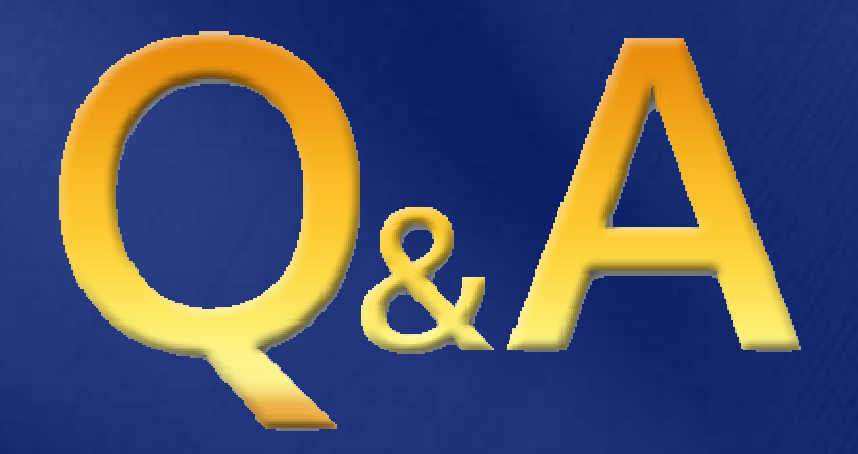

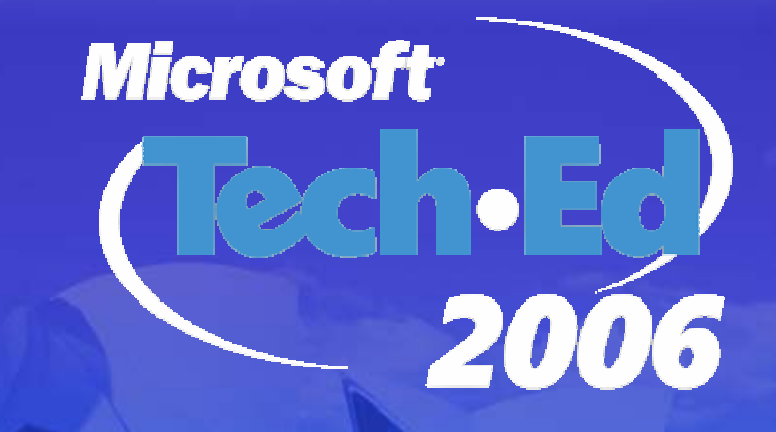

# See you in Sydney! 22-25 August 2006

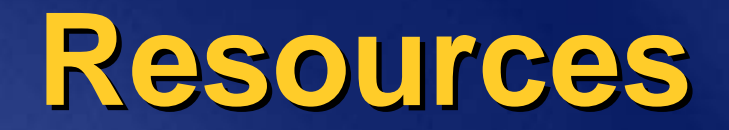

**http://www.microsoft.com/SQL/Reporting**

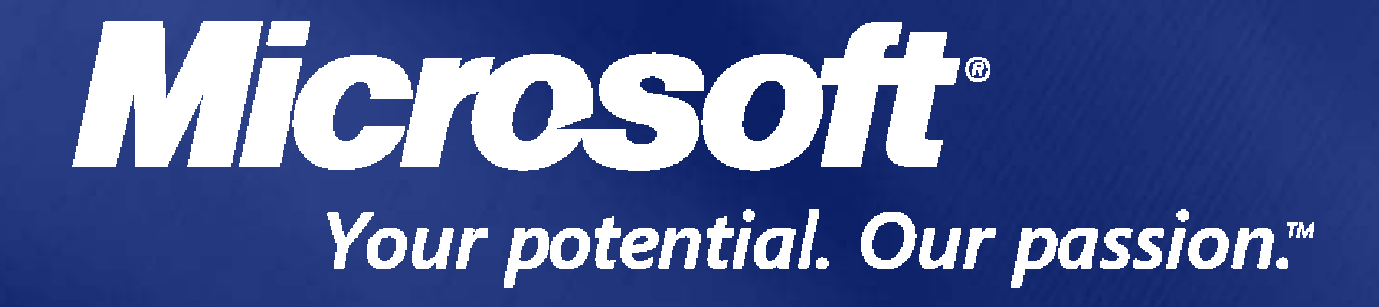

© 2005 Microsoft Corporation. All rights reserved. This presentation is for informational purposes only. Microsoft makes no warranties, express or implied, in this summary.